Name:

**Enrolment No:** 

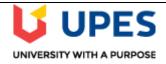

## UNIVERSITY OF PETROLEUM AND ENERGY STUDIES

**End Semester Examination, December 2019** 

Course: Digital Devices & Its Application Semester: I
Program: BCOM LLB, BBA LLB, BSc LLB, BALLB, (ALL BATCHES)
Time: 03 Hours

Course code: CLNL 1002

Max. Marks: 100

Instructions: ALL QUESTIONS ARE COMPULSORY.

|     | SECTION A                                                                                                    | ( 10 Mark | as) |
|-----|----------------------------------------------------------------------------------------------------|-----------|-----|
|     | This section contains MCQ & fill in the blank type questions. Write down the correct answer on your answer sheet.                                                                                                    | Marks     | Cos |
| Q1. | If I am reading a case and want to see the Relevant Paragraph in other cases, where the current case has been cited; Which of the following should I click?  a- Important Para [m-Para]   b- Cited in Para   c- Judge Analytics   d- Case Map®   O                                                                                  | 2         | CO5 |
| Q2. | One among the following is a Visualization Tool that allows you to get the detail of whether the case is Overruled, Dissented, Affirmed, Relied on, Distinguished or just mentioned in future cases.  a- Important Para [m-Para]   b- Cited in Para   c- Judge Analytics   d- Case Map®   Output  Description:                      | 2         | CO5 |
| Q3. | This tool helps you to analyse the number of Judgments written by each judge, how many times they are cited by other judges, pattern of them citing the other judges etc.  a. Important Para [m-Para]   b. Cited in Para   c. Judge Analytics  d. Session map                                                                       | 2         | CO5 |
| Q4. | I am reading a judgment and I come across a word in the text of judgement, meaning of which I do not know, What should I do:  a- Look for my dictionary. b- Open Google to find meaning. c- Go to home page on Manupatra and check in dictionary. a. Use the Manupatra Feature - Double click on the word and click on "know more". | 2         | CO5 |

| Q 5.     | I have filed for a case and an important judgment from Supreme Court is delivered on the subject. Without researching, which of the following features will help me to get timely alerts about new documents being added.  a- Session List b- Manu Cite c- Search Alert d- Taxonomy e- Manuclip | 2                   | CO5 |
|----------|----------------------------------------------------------------------------------------------------|---------------------|-----|
|          | SECTION B                                                                                                    | ( <b>20 Marks</b> ) |     |
| Q6.      | Discuss the relationship between hardware, system software, application software and users of a computer system. Draw relevant block diagram.                                                                                                    | 10                  | CO1 |
| Q7.      | Define the role of web search engine in case of internet. Explain the search matching rules. Also explain search advertising.                                                                                                    | 10                  |     |
|          | SECTION-C (20                                                                                                    | ) Marks)            |     |
| Q 8.     | Discuss and compare various methods of acquiring/obtaining computer software.                                                                                                    | 10                  | CO1 |
| Q 9.     | a. Name some basic services provided by the internet.                                                                                                    |                     |     |
|          | b. Explain how each of these services helps the internet users.                                                                                                    | 10                  | CO4 |
|          | SECTION-D (50)                                                                                                    | Marks)              |     |
| Q<br>10. | Discuss the role of an operating system with respect to following functions:  a. Process management b. File management c. Memory management d. Security e. Command interpretation                                                                                                    | 15                  | CO2 |
| Q11      | <ul><li>a. What is file transfer protocol (FTP)?</li><li>b. Explain how it is ensured that only authorized users can access resources of a remote computer in case of FTP and Telnet services.</li></ul>                                                                                        | 5+10=15             | CO4 |
| Q12      | Think of an application for which a spreadsheet package is useful. Now draw a sample spreadsheet for the application.                                                                                                    | 20                  | CO3 |